Wenn Sie die Karten nicht angezeigt bekommen….

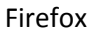

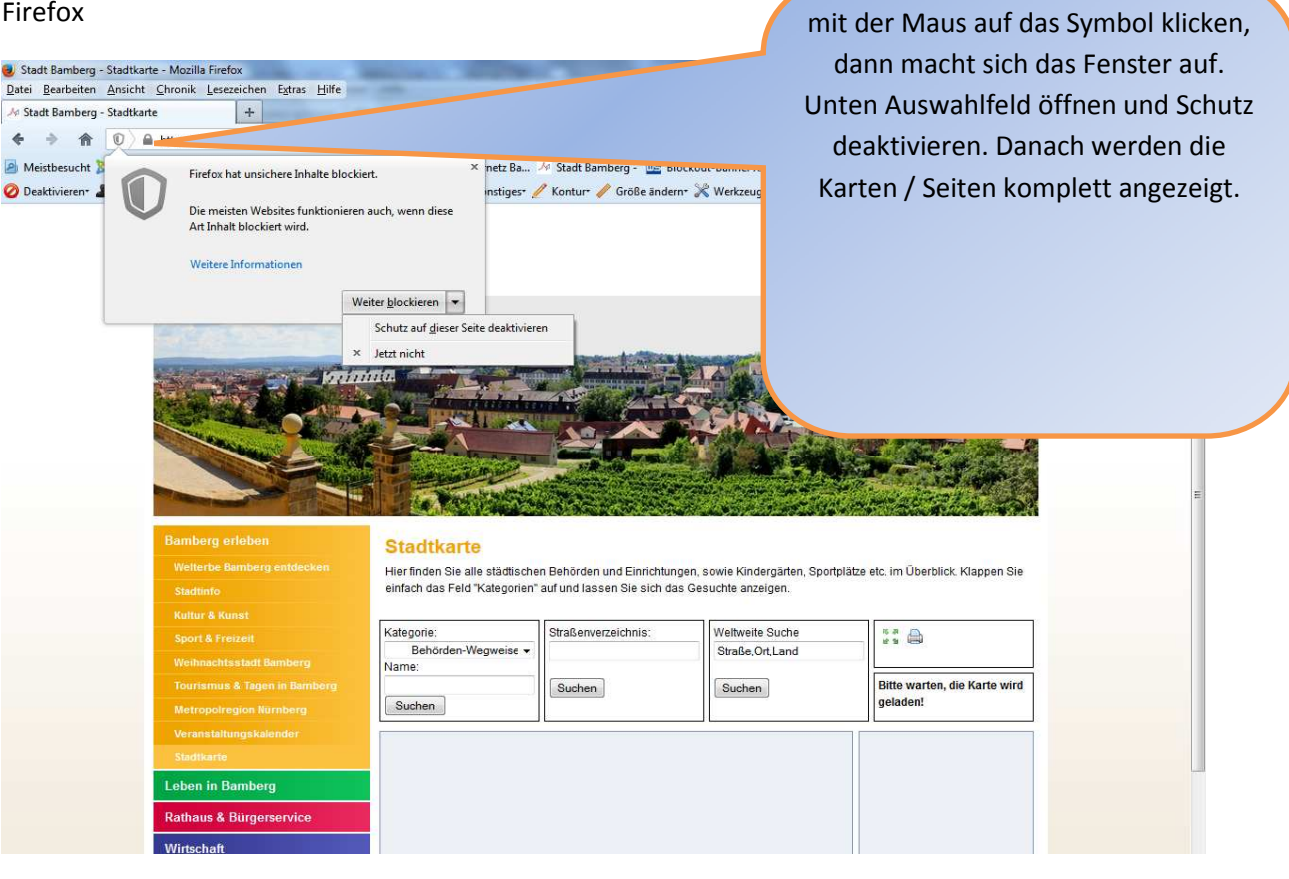

## Internet Explorer

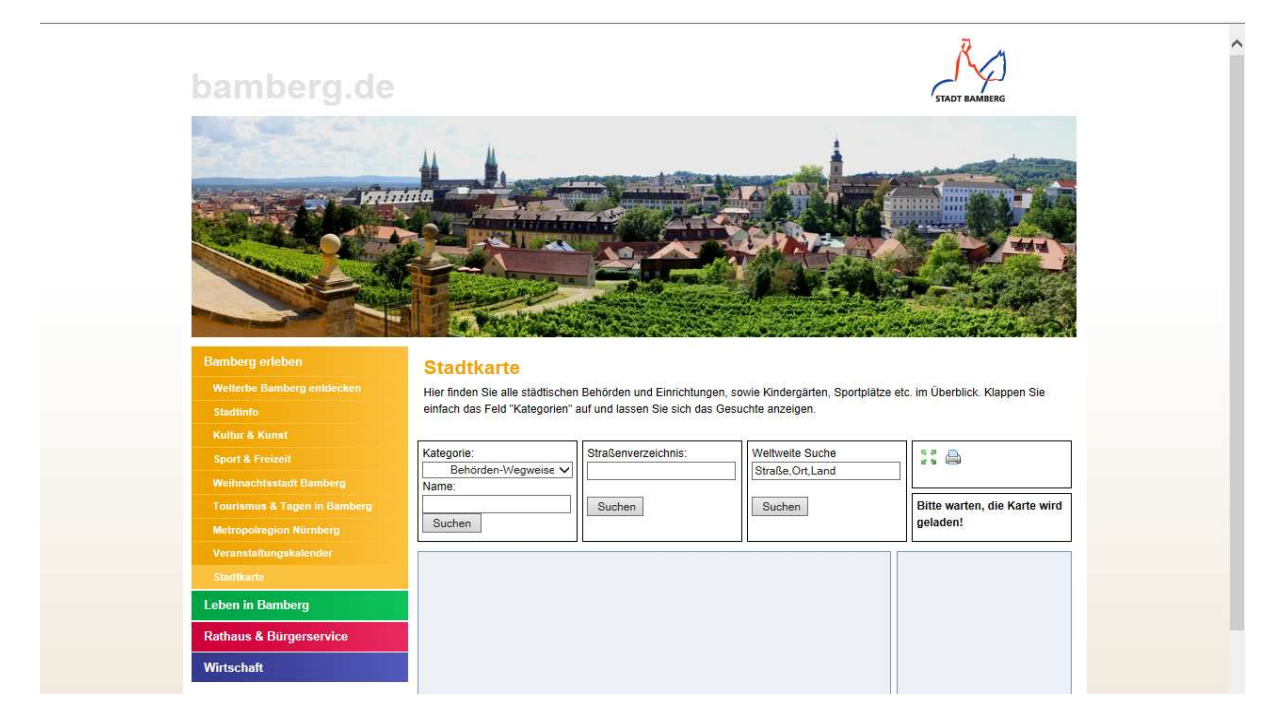

am unteren Bildschirmrand kommt ein Meldungsfenster -> "gesamten Inhalt anzeigen" anklicken